# JavaScript: Logical Operators: And/Or

### Review

## (Don't write this down, you already have it in If - Statement: your notes)

A control structure that allows programmers to make decisions

boolean: A value that can be true or false

comparison operator: a symbol that compares two values

## **Definitions**

#### logical operator: a symbol that links two or more booleans into a larger boolean statement

We have symbols that represent and and or

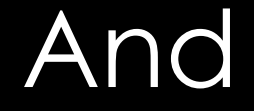

#### symbol: &&

#### rules: If both sides are true, the whole expression is true Otherwise, the whole expression is false

#### example: if(age  $> 12$  && age  $<= 19$ ){ console.log("You are a teenager"); }

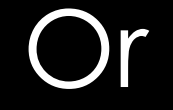

#### symbol: ||

#### rules: If either side is true, the whole expression is true Only if both sides are false is the whole expression false

#### example: if(letter ==  $"a"$  || letter ==  $"e"$ ){ console.log("Letter is a vowel"); }